# <span id="page-0-0"></span>Genel Kredi Sözleşmeleri Raporu

Finans Bölümü'nde, "Raporlar/Banka" menüsünün altında yer alır. Genel Kredi Sözleşmeleri Raporu, şube bazında yapılan Genel Kredi Sözleşmelerinin (GKS) başlangıç, bitiş tarihleri ve ilgili şubeden kullanılan kredi tutarları gibi bilgilere ulaşılarak rapor alınmasını sağlayan bölümdür. Genel Kredi Sözleşmeleri Raporu; Banka Şube Ön Sorgulama, [Genel Kısıtlar](#page-0-0), [Kısıt](#page-0-0), [Ölçekleme](#page-0-0) ve [Yazıcı Seçenekleri](#page-0-0) sekmelerinden oluşur.

### Banka Şube Ön Sorgulama

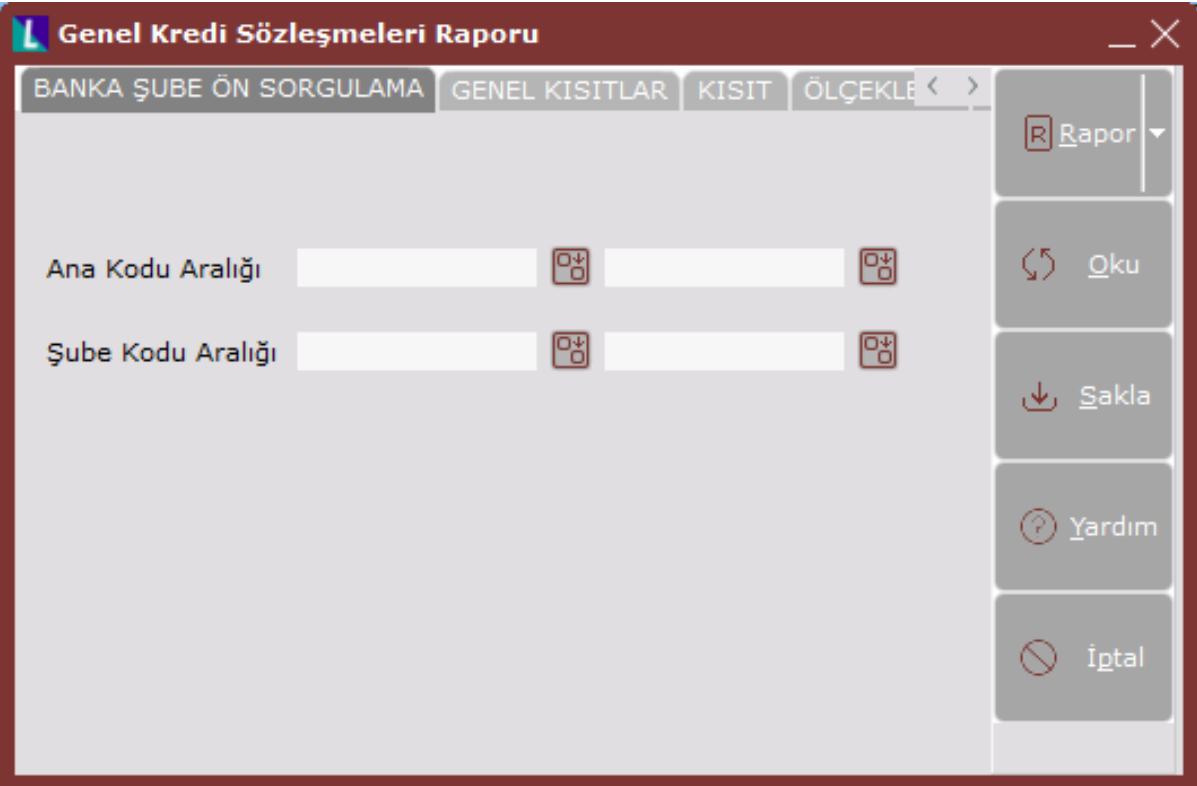

Genel Kredi Sözleşmeleri Raporu ekranı Banka Şube Ön Sorgulama sekmesinin alanları ve içerdiği bilgiler aşağıdaki şekildedir:

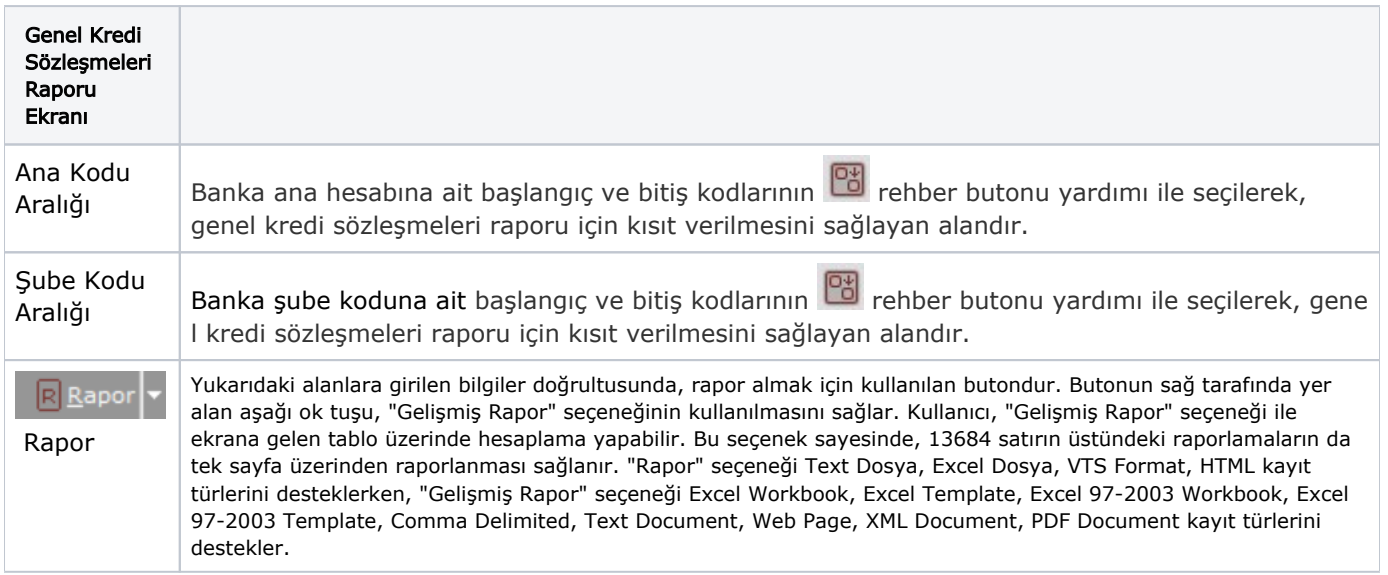

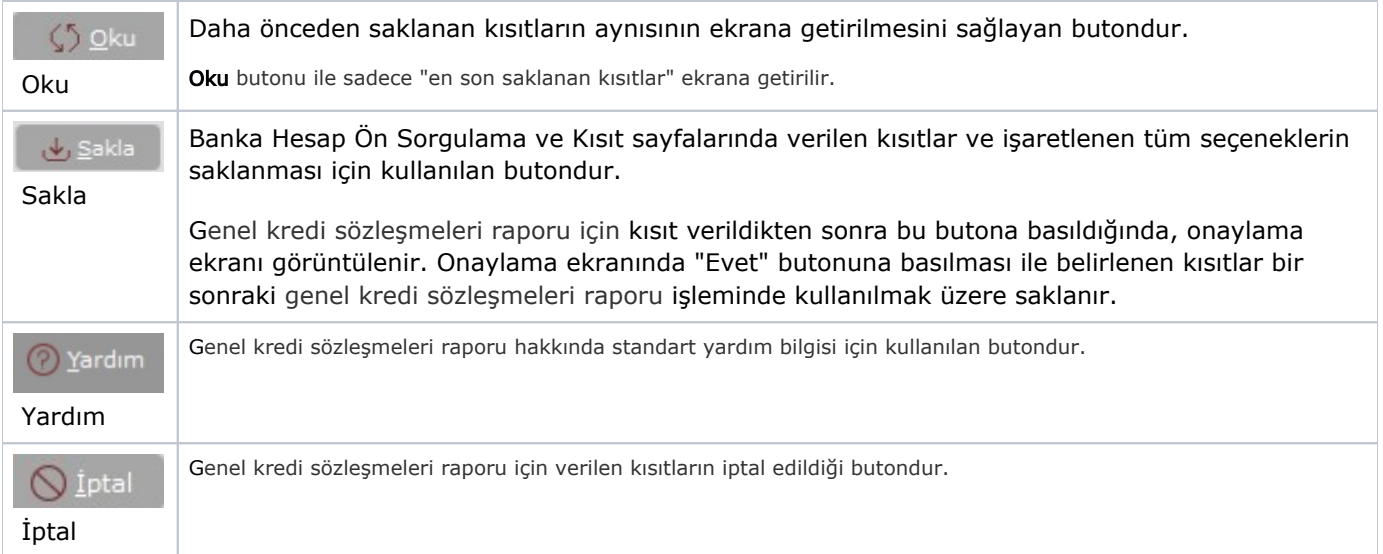

## Genel Kısıtlar

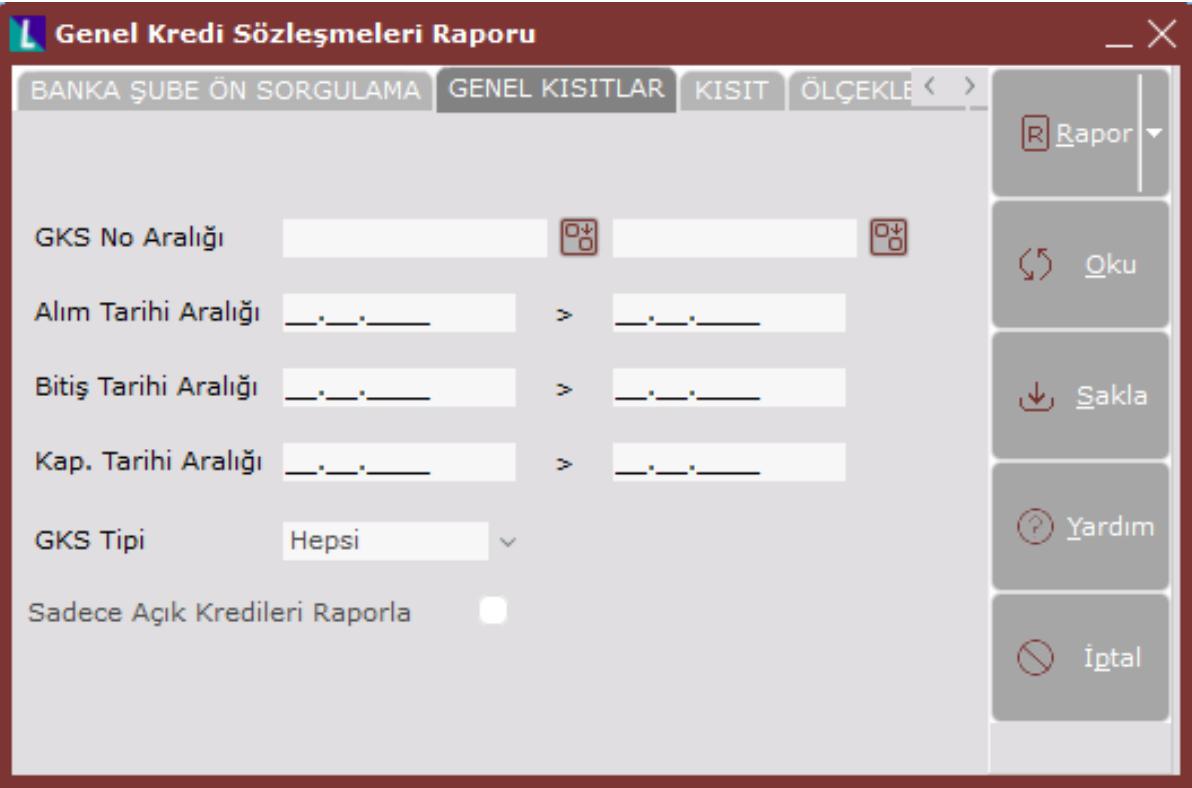

Genel Kredi Sözleşmeleri Raporu ekranı Genel Kısıtlar sekmesinin alanları ve içerdiği bilgiler aşağıdaki şekildedir:

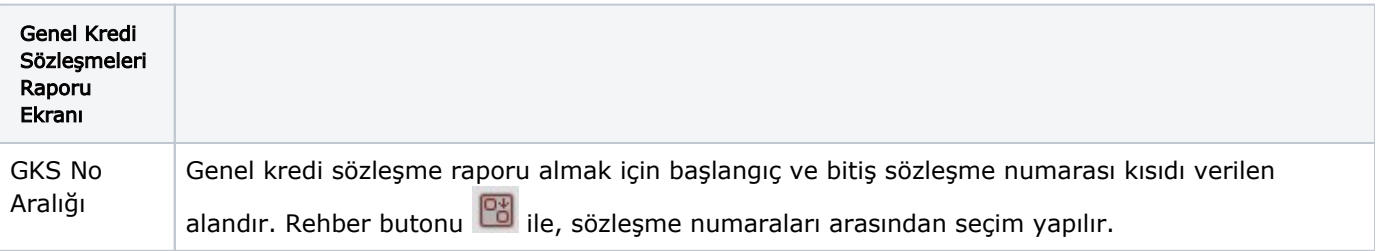

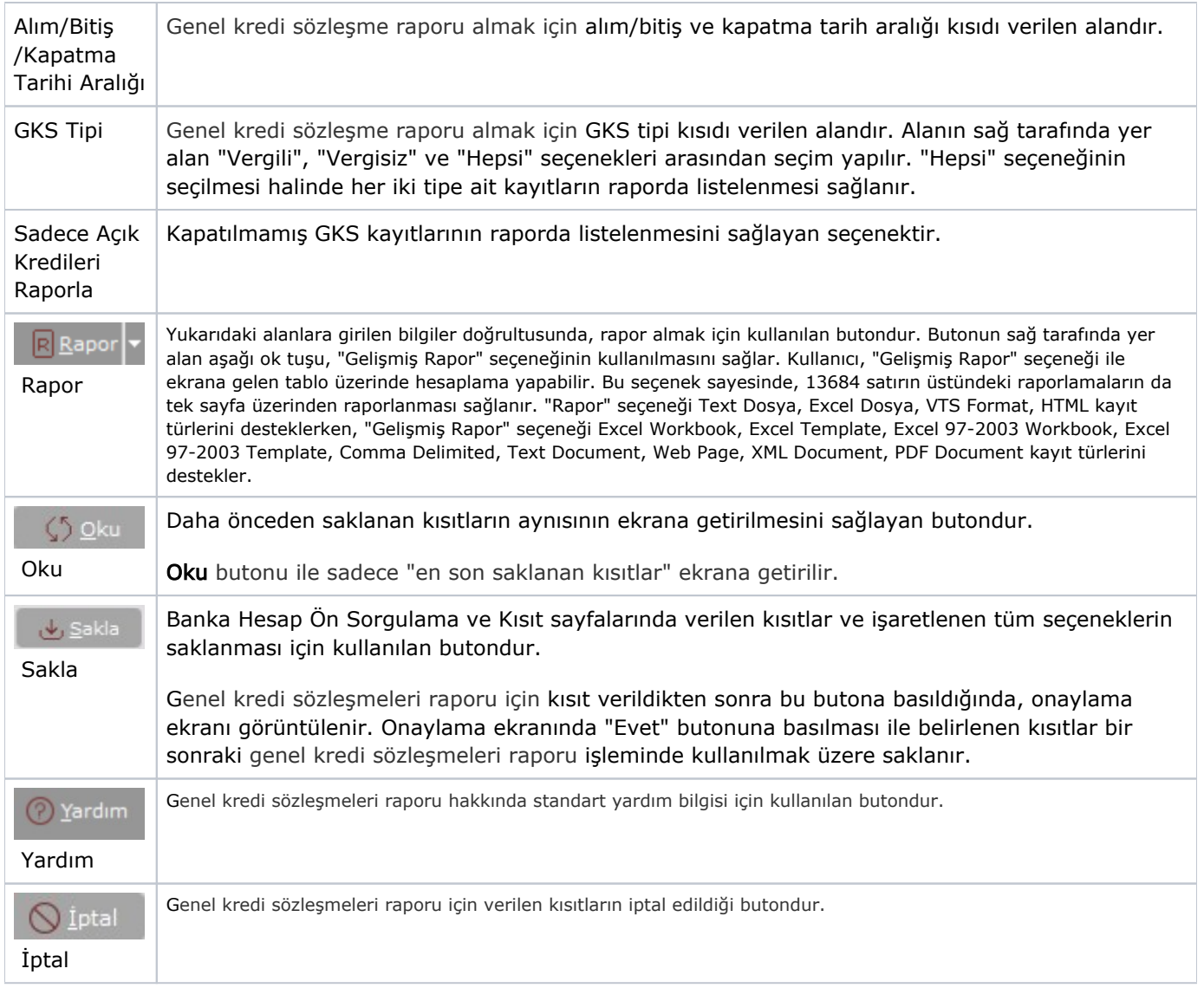

Kısıt

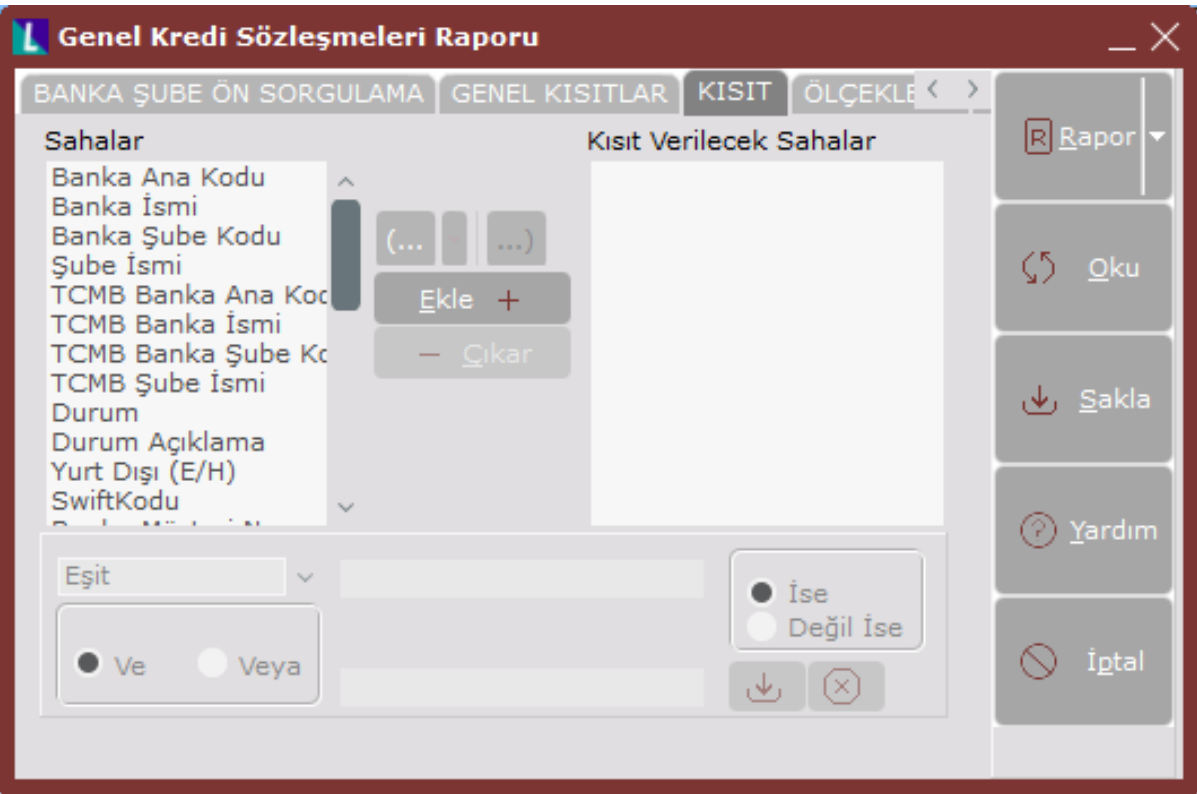

Kısıt sekmesinin alanları ve içerdiği bilgiler aşağıdaki şekildedir:

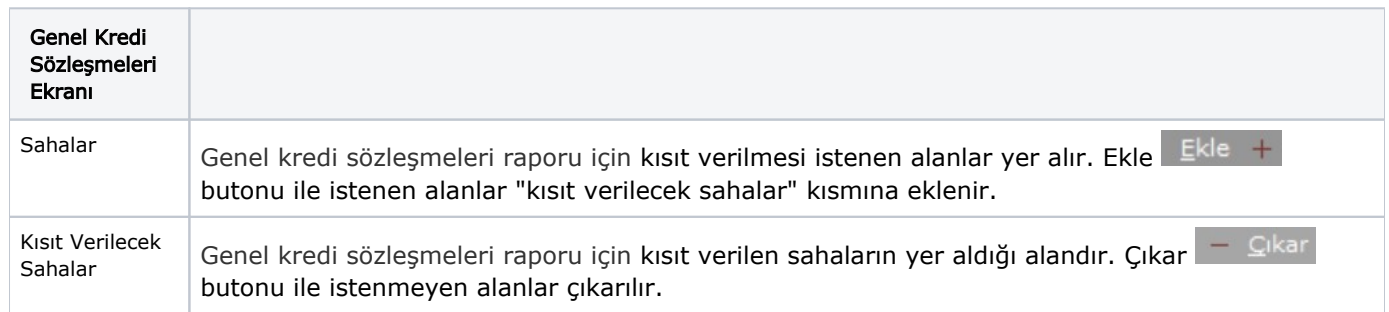

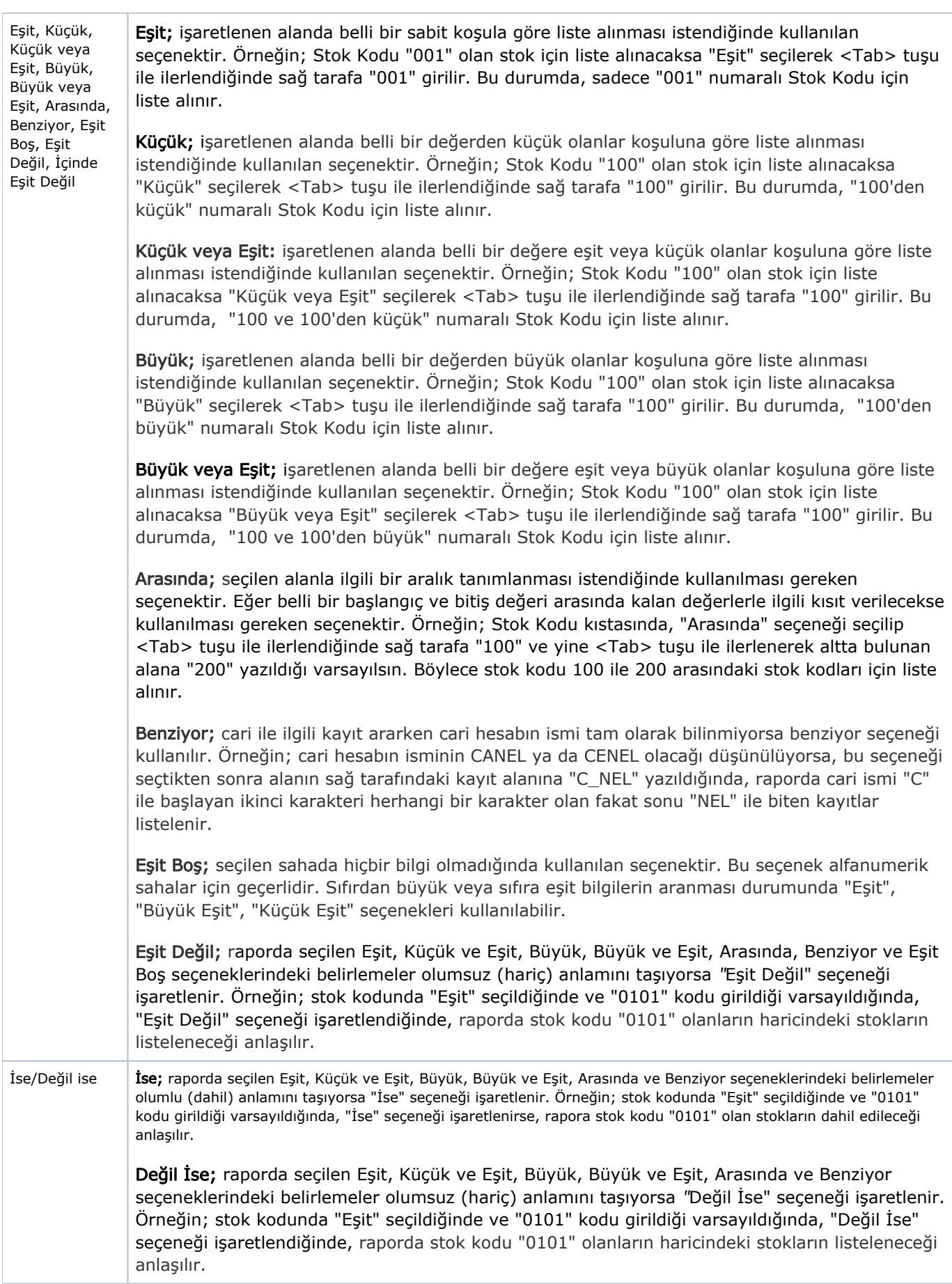

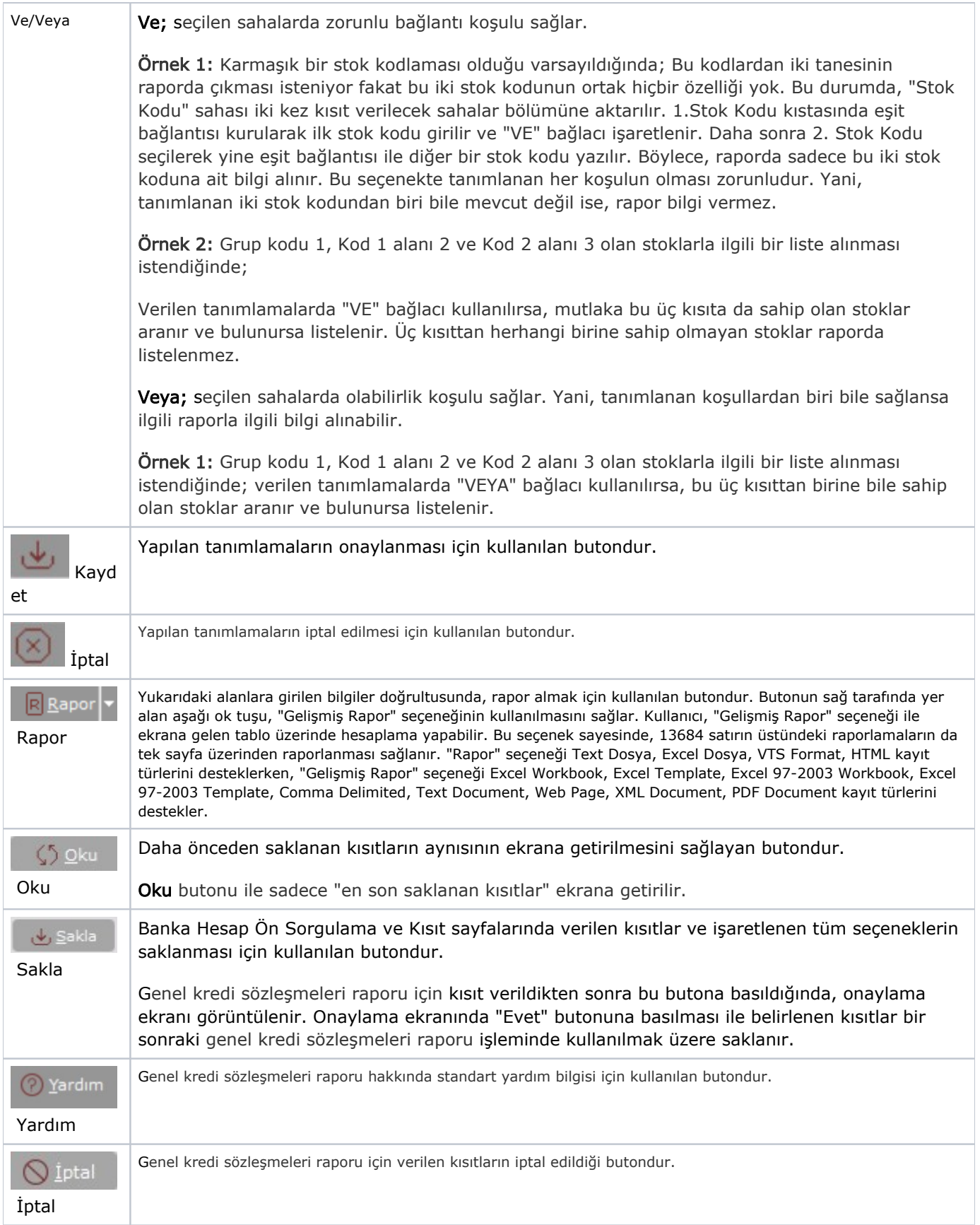

# Ölçekleme

Standart raporlarda miktar, fiyat, tutar, kur, döviz tutarı, döviz fiyatı, firma döviz tutarı ve oran alanları için ölçekleme yapılmasını sağlayan sekmedir.

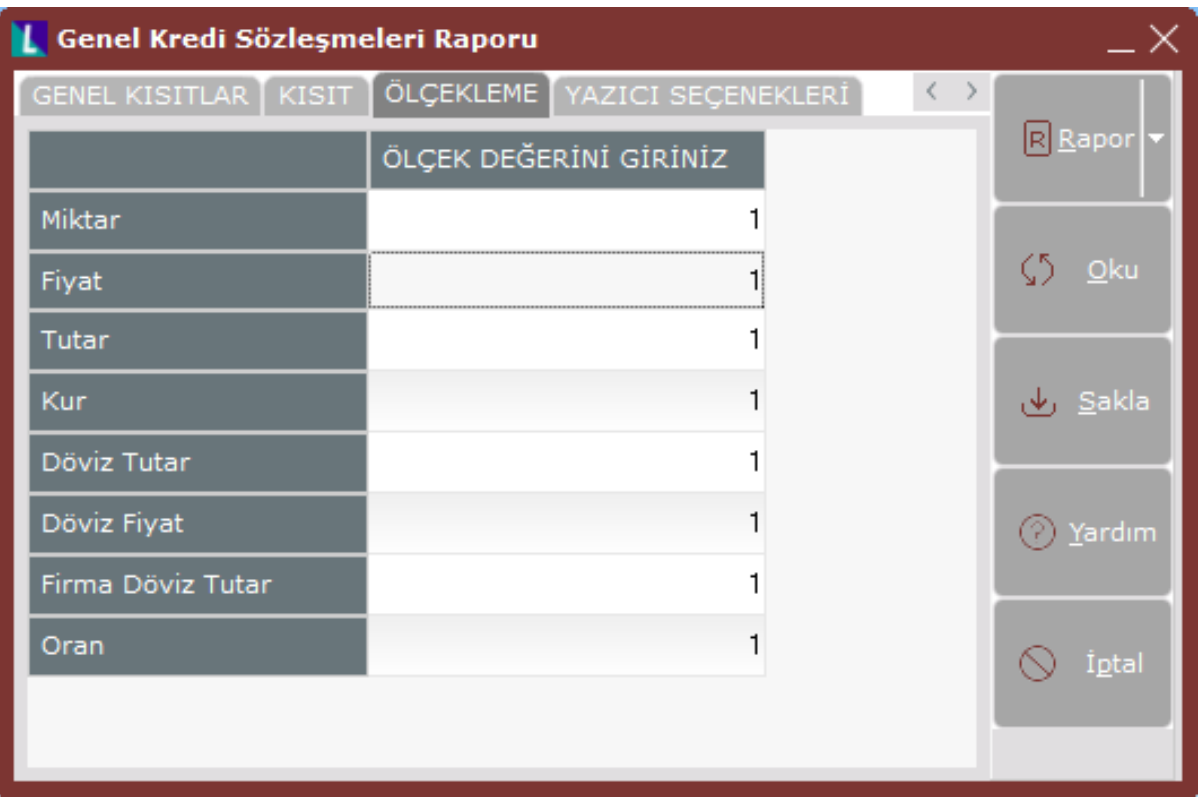

Örneğin: Fiyat ve tutar alanlarına 1.000 yazılması, fiyat ve tutara getirilecek verilerin 1.000'e bölüneceği anlamına gelir.

#### Yazıcı Seçenekleri

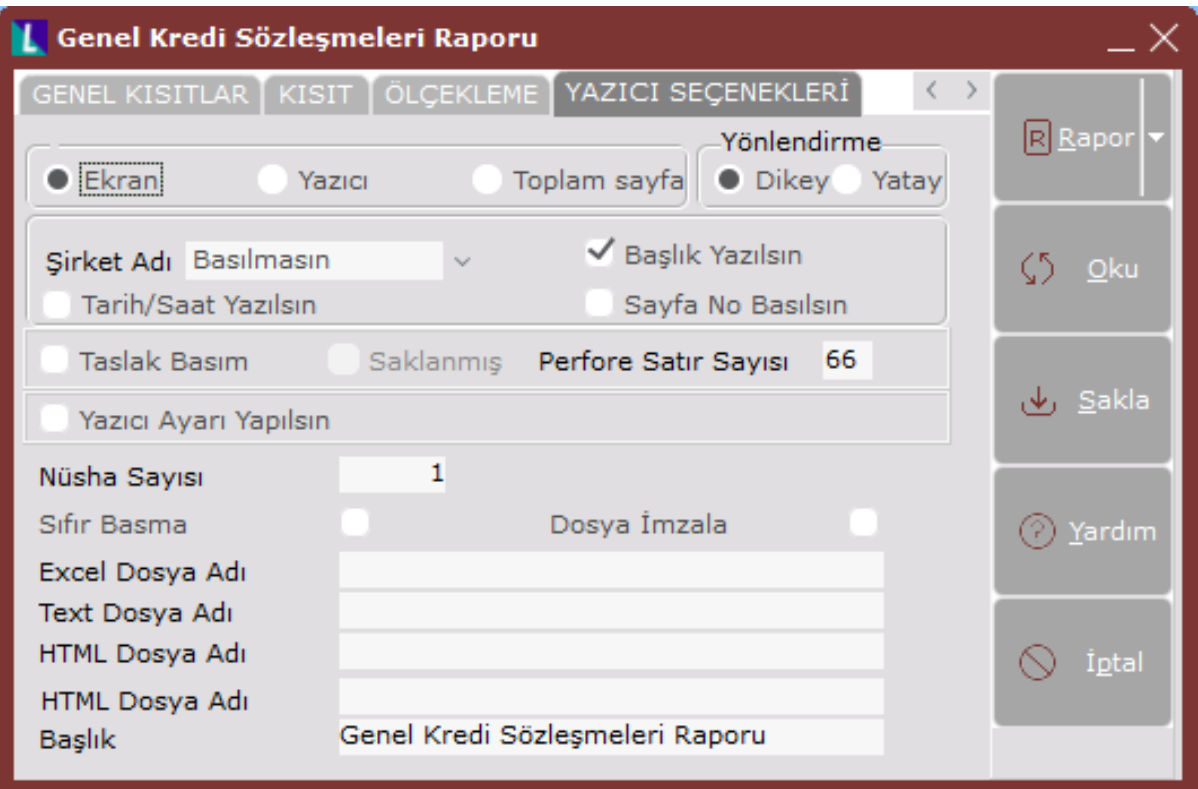

Yazıcı Seçenekleri sekmesinin alanları ve içerdiği bilgiler aşağıdaki şekildedir:

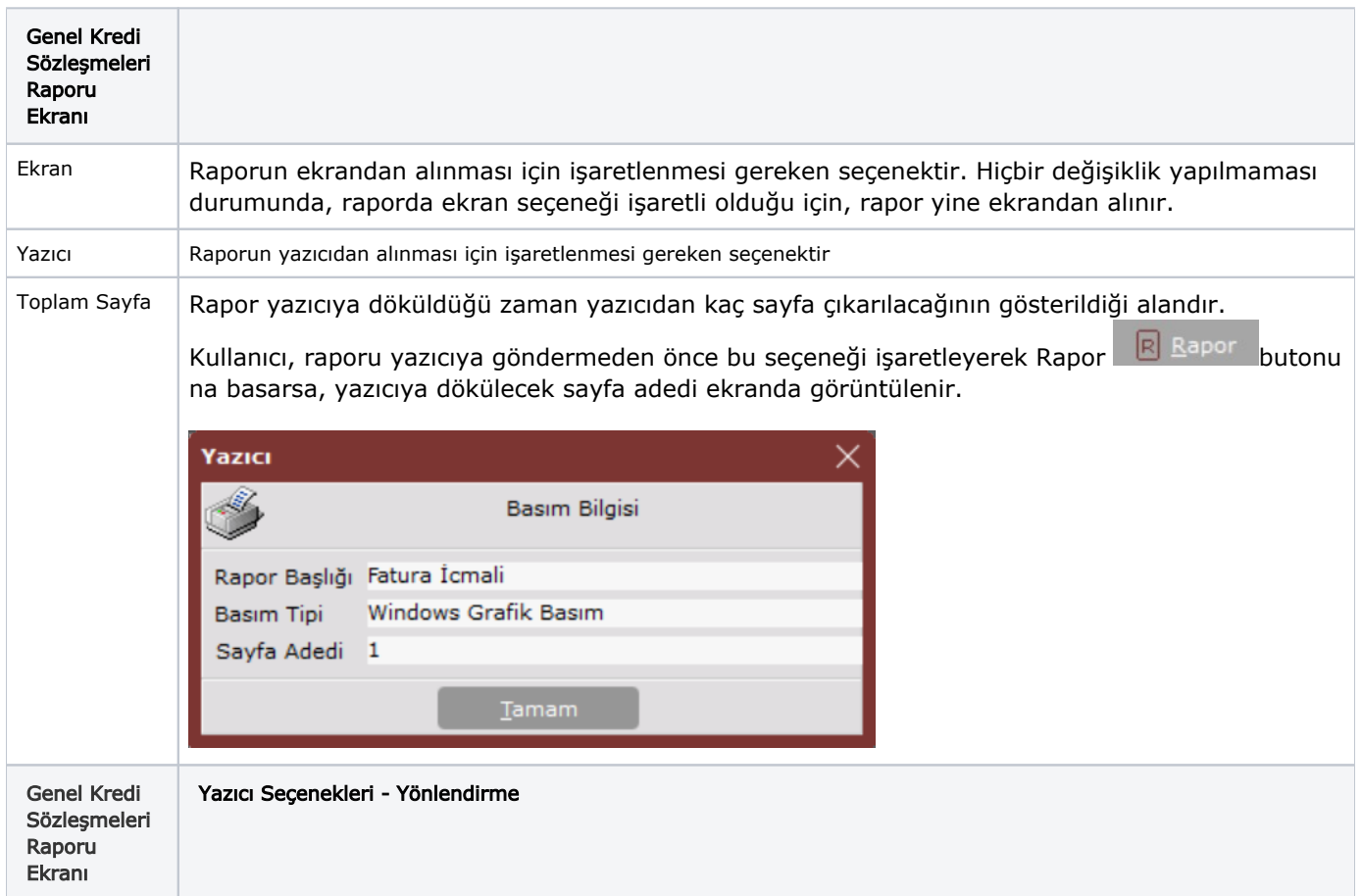

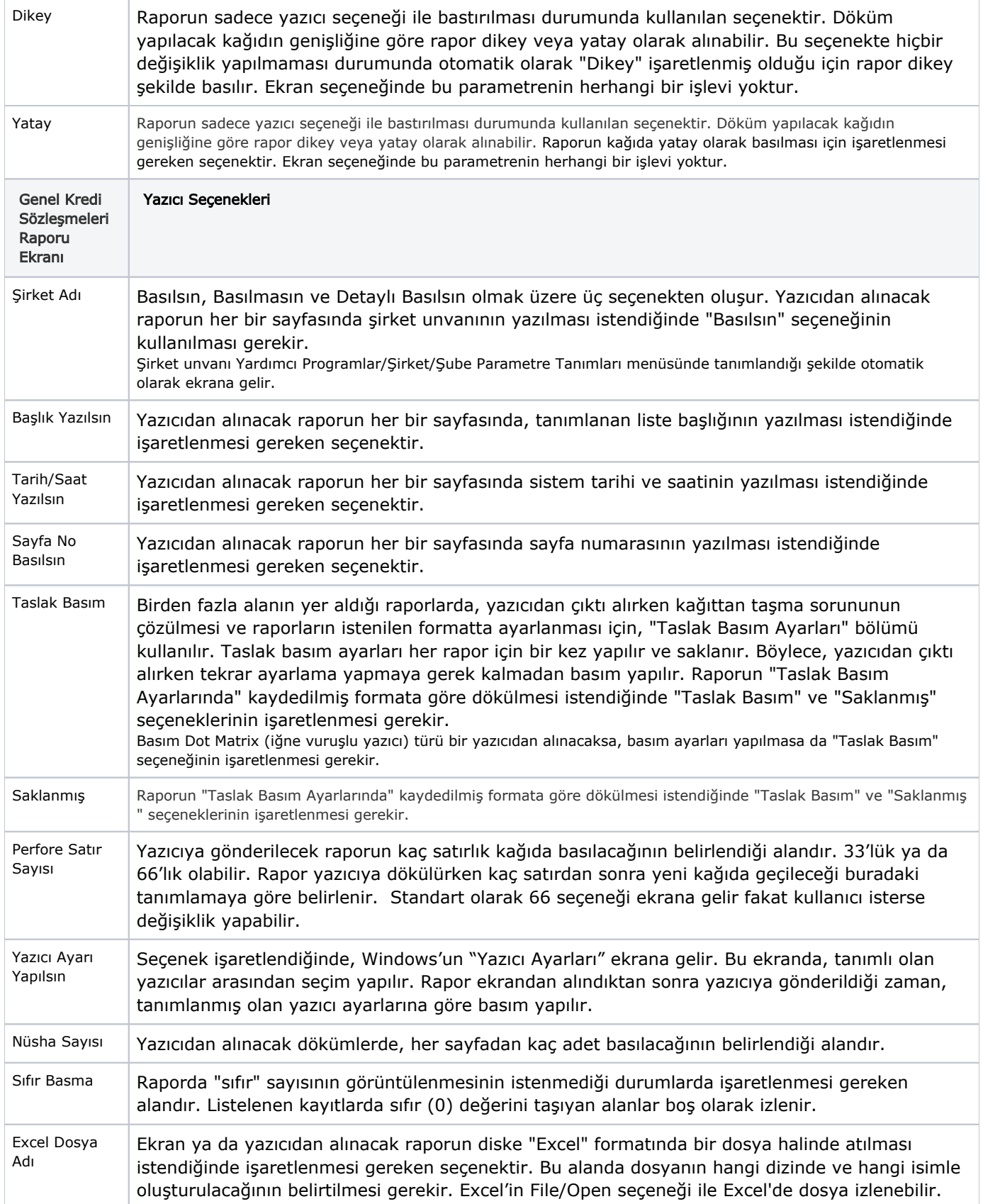

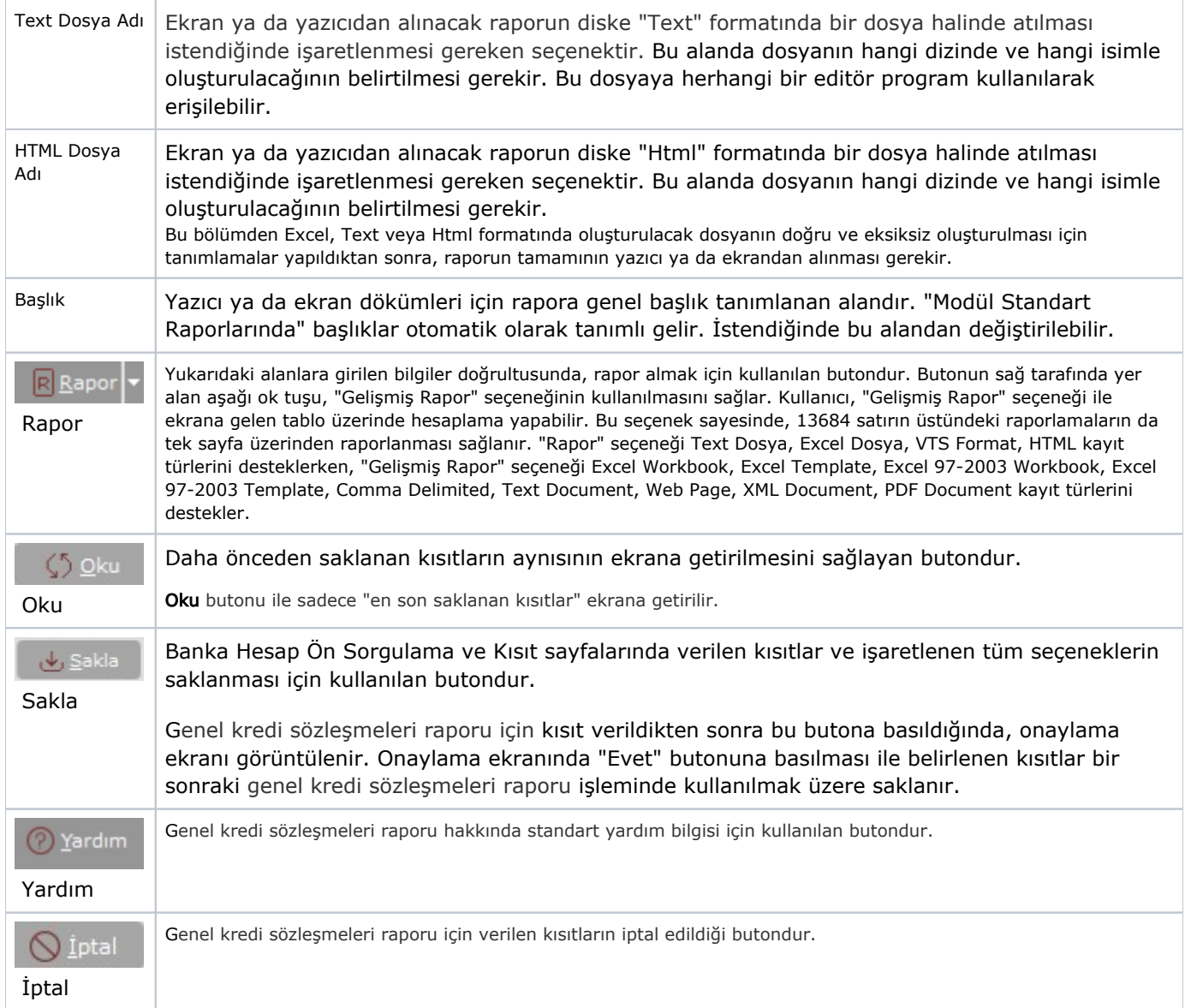